## Part 1: Adding Signals to Your Waveform

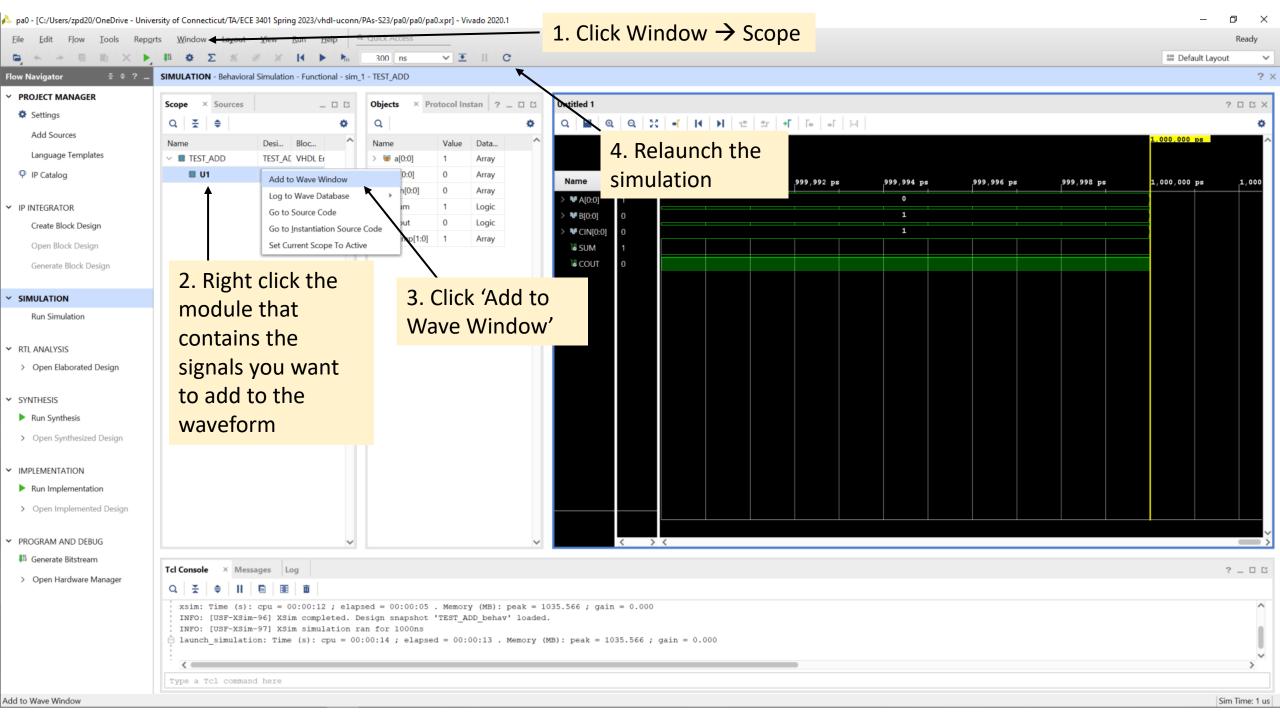

## Part 2: Guidelines and Tips For Waveform Formatting

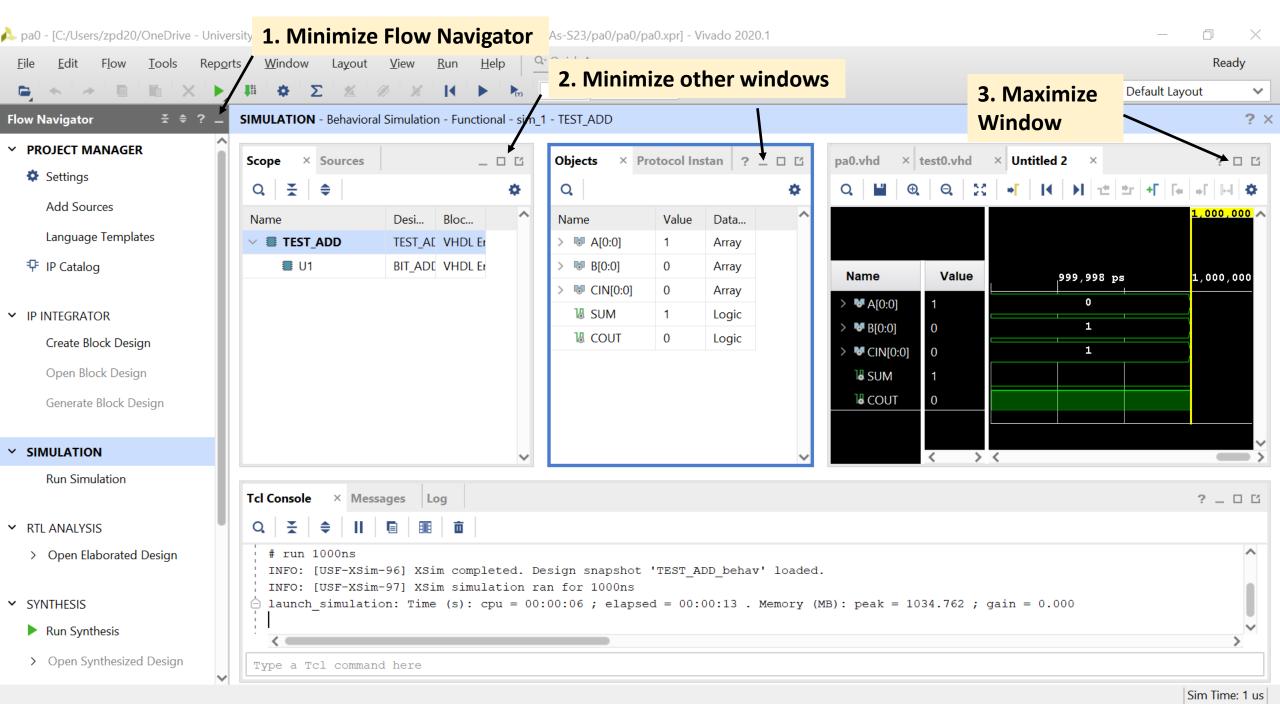

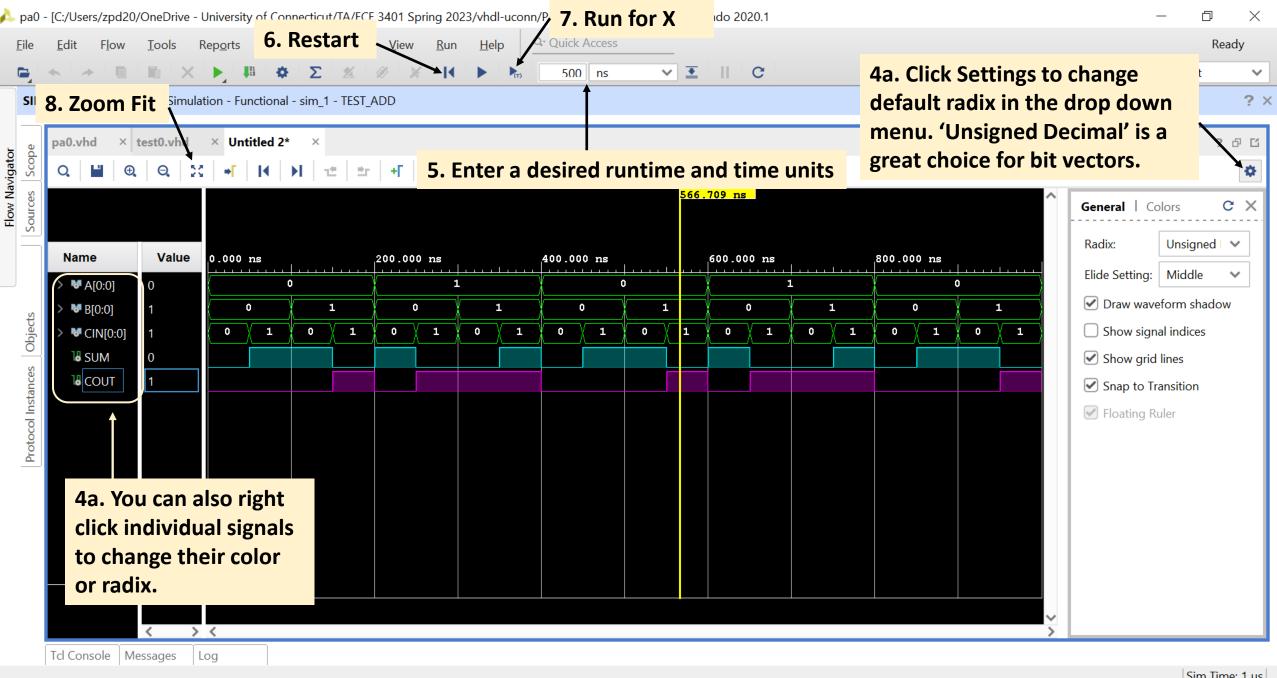